### Lecture Slides

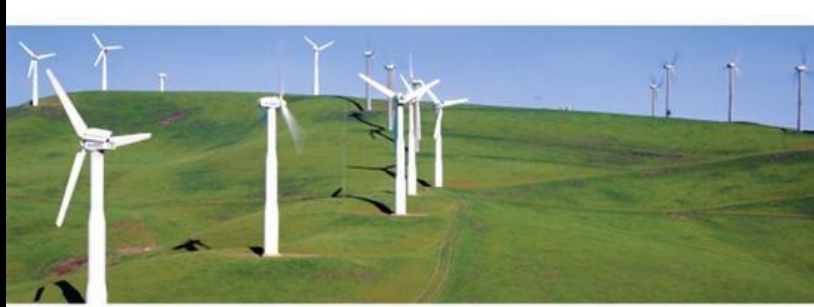

#### **STAT MARIO F. TRIOLA**

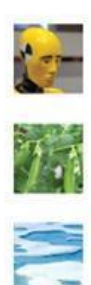

**11TH EDITION** 

### *Elementary Statistics* Eleventh Edition

#### and the Triola Statistics Series

#### by Mario F. Triola

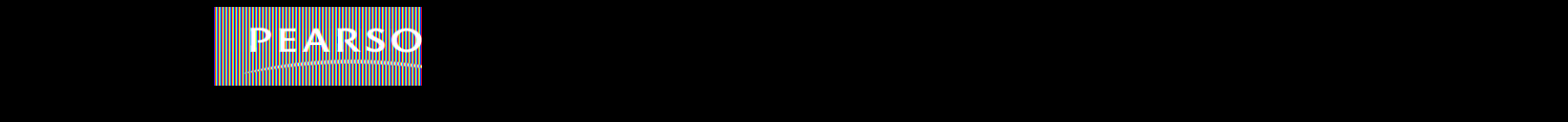

# **Chapter 12 Analysis of Variance**

#### **12-1 Review and Preview**

### **12-2 One-Way ANOVA**

### **12-3 Two-Way ANOVA**

# **Section 12-1 Review and Preview**

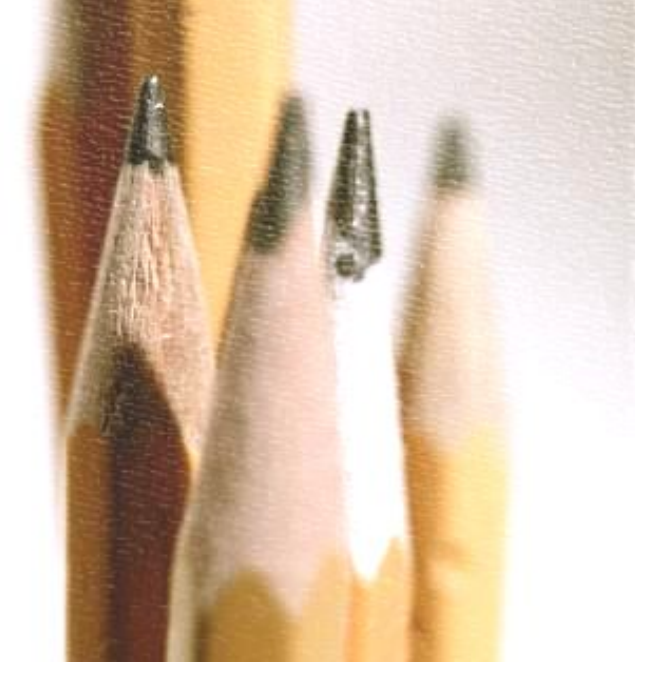

### **Review**

**In chapter 9, we introduced methods for comparing the means from two independent samples.**

# **Preview**

❖ **Analysis of variance (ANOVA) is a method for testing the hypothesis that three or more population means are equal.**

### ❖ **For example:**

$$
H_0: \mu_1 = \mu_2 = \mu_3 = \ldots \mu_k
$$

*H***<sup>1</sup> : At least one mean is different**

### **ANOVA Methods Require the** *F***-Distribution**

- **1. The** *F***-distribution is not symmetric; it is skewed to the right.**
- **2. The values of** *F* **can be 0 or positive; they cannot be negative.**

**3. There is a different** *F***-distribution for each pair of degrees of freedom for the numerator and denominator.**

 **Critical values of** *F* **are given in Table A-5**

### *F***-Distribution**

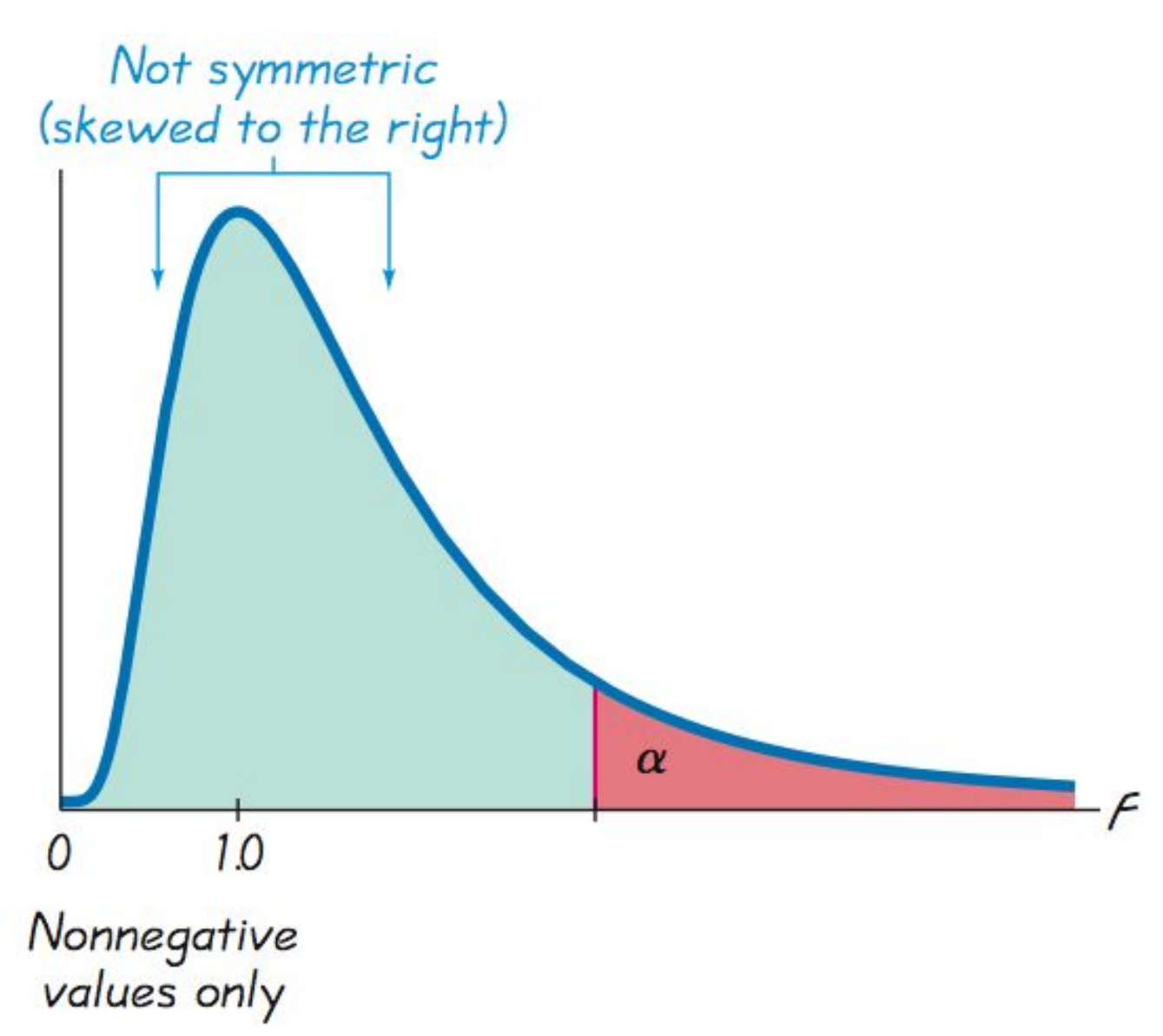

# **Section 12-2 One-Way ANOVA**

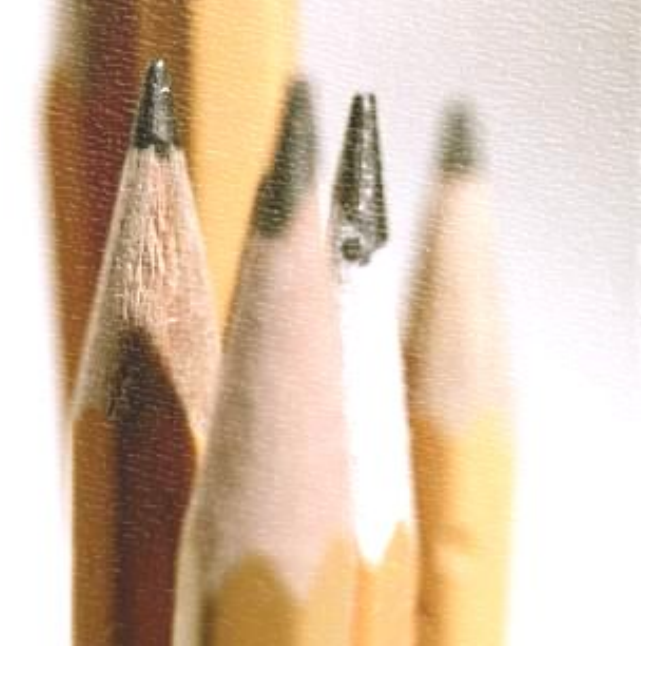

## **Key Concept**

#### **This section introduces the method of one-way analysis of variance, which is used for tests of hypotheses that three or more population means are all equal.**

### *F* **- distribution**

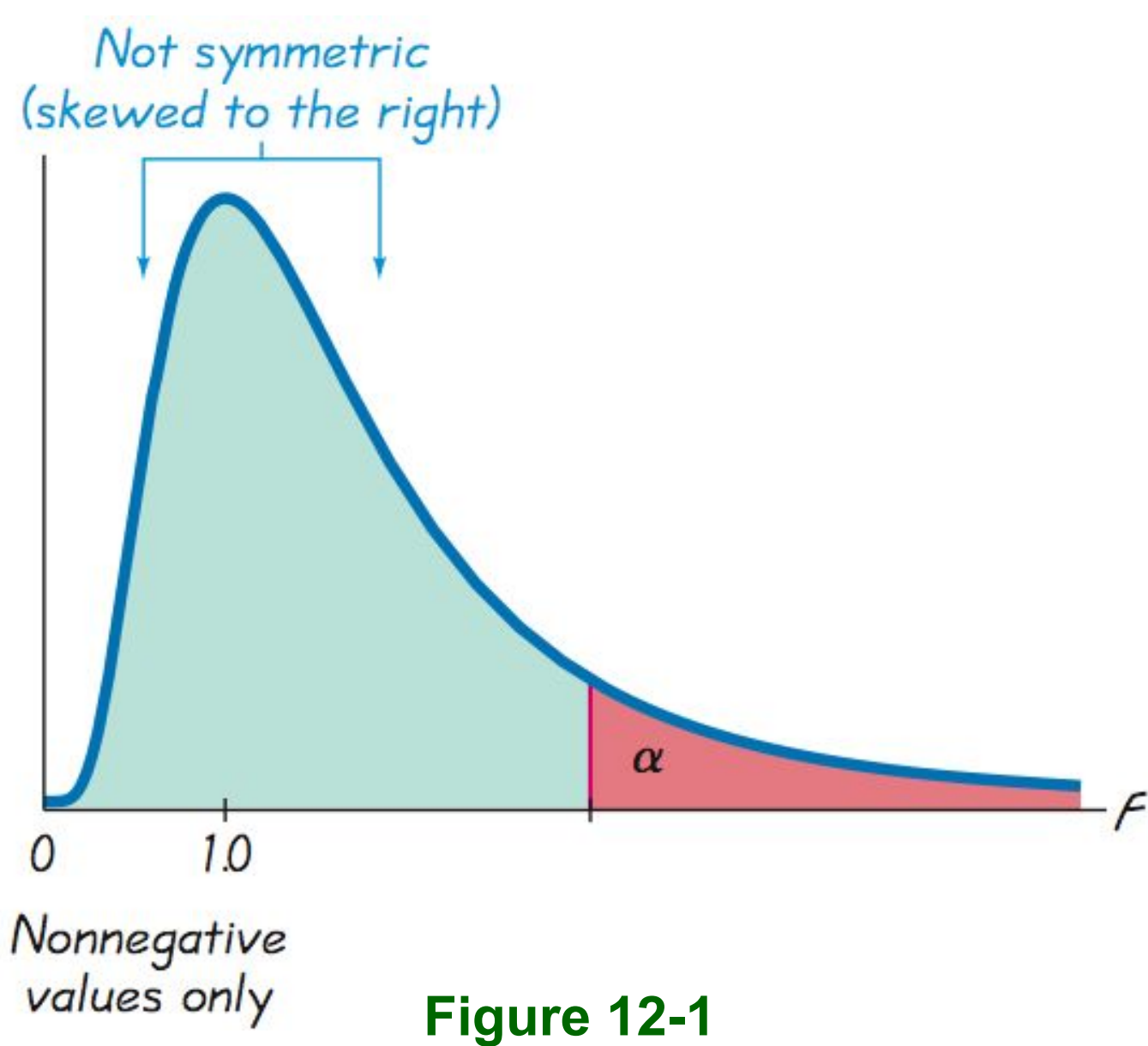

Copyright © 2010, 2007, 2004 Pearson Education, Inc. All Rights Reserved.  $12.1$ 

# **One-Way ANOVA**

### **An Approach to Understanding ANOVA**

1. **Understand that a small** *P***-value (such as 0.05 or less) leads to rejection of the null hypothesis of equal means.** 

 **With a large** *P***-value (such as greater than 0.05), fail to reject the null hypothesis of equal means.**

2. **Develop an understanding of the underlying rationale by studying the examples in this section.** 

# **Part 1: Basics of One-Way Analysis of Variance**

Copyright © 2010, 2007, 2004 Pearson Education, Inc. All Rights Reserved. **12.1 - \***

# **Definition**

**One-way analysis of variance (ANOVA) is a method of testing the equality of three or more population means by analyzing sample variances. One-way analysis of variance is used with data categorized with** *one* **treatment (or factor), which is a characteristic that allows us to distinguish the different populations from one another.** 

# **One-Way ANOVA Requirements**

- **1. The populations have approximately normal distributions.**
- **2. The populations have the same variance**  $\sigma^2$ **(or standard deviation** *σ* **).**
- **3. The samples are simple random samples.**
- **4. The samples are independent of each other.**
- **5. The different samples are from populations that are categorized in only one way.**

**Procedure for testing**   $H_0: \mu_1 = \mu_2 = \mu_3 = \ldots$ 

- **1. Use STATDISK, Minitab, Excel, or a TI-83/84 Calculator to obtain results.**
- **2. Identify the** *P***-value from the display.**
- **3. Form a conclusion based on these criteria:**

# **Procedure for testing**   $H_0: \mu_1 = \mu_2 = \mu_3 = \ldots$

**If the P-value**  $\leq \alpha$ **, reject the null hypothesis of equal means and conclude that at least one of the population means is different from the others.**

### **If the P-value**  $>$  $\alpha$ **, fail to reject the null hypothesis of equal means.**

# **Caution**

**When we conclude that there is sufficient evidence to reject the claim of equal population means, we cannot conclude from ANOVA that any particular mean is different from the others.** 

**There are several other tests that can be used to identify the specific means that are different, and some of them are discussed in Part 2 of this section.**

**Use the chest deceleration measurements listed in Table 12-1 and a significance level of**  *α* **= 0.05 to test the claim that the three samples come from populations with means that are all equal.**

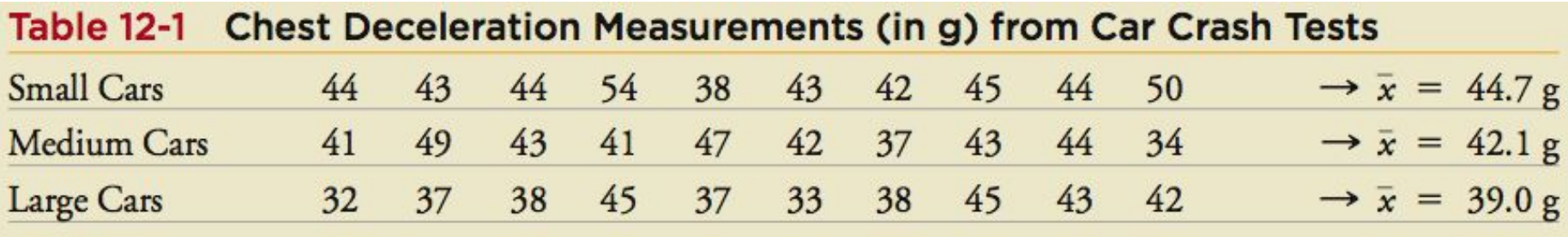

**Requirements are satisfied: distributions are approximately normal (normal quantile plots); population variances appear to be about the same; simple random samples; independent samples, not matched; categorized according to a single factor of size**

$$
H_0: \quad \mu_1 = \mu_2 = \mu_3
$$

 $H_{\lambda}$ : **: At least one of the means is different from the others**

#### **significance level is** *α* **= 0.05**

#### **Step 1: Use technology to obtain ANOVA results**

#### **STATDISK**

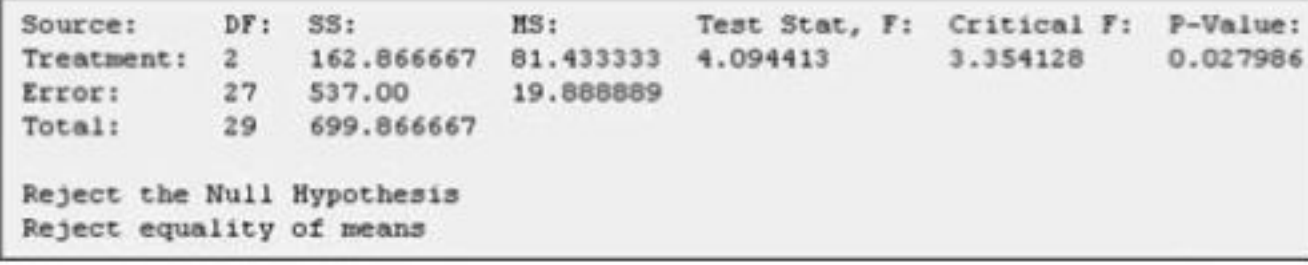

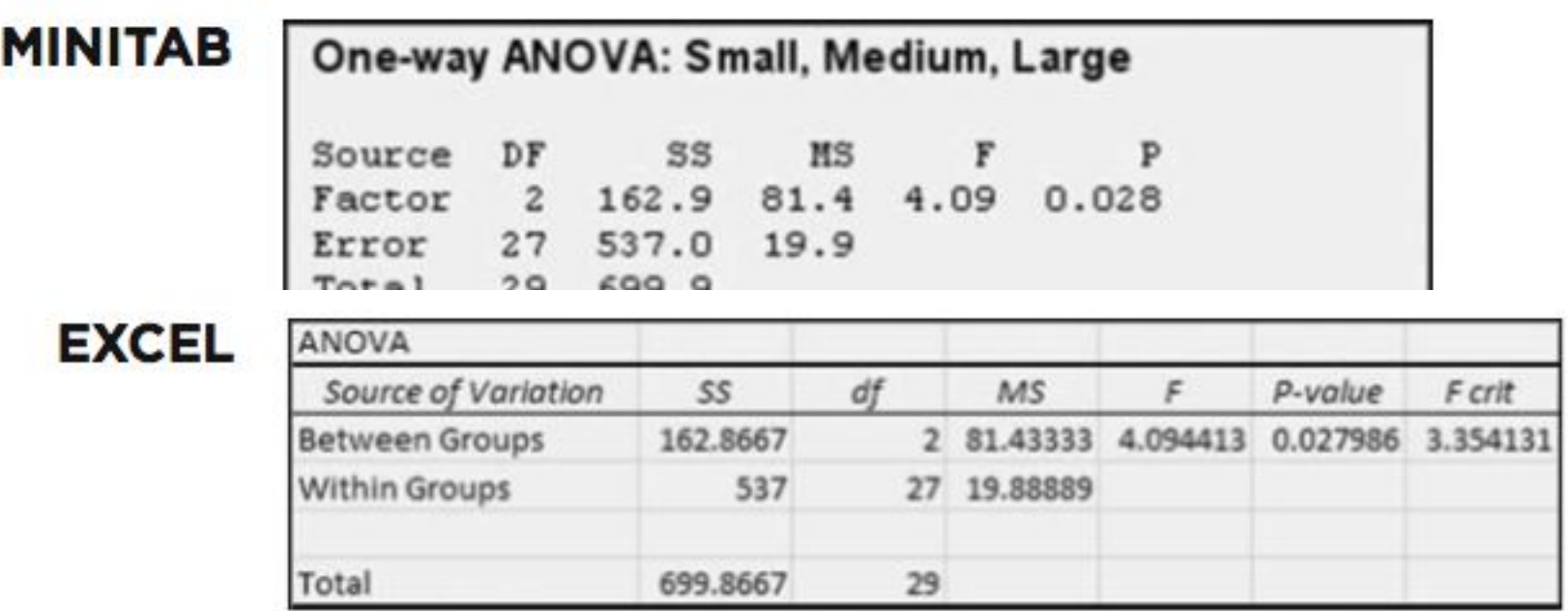

#### **Step 1: Use technology to obtain ANOVA results**

**EXCEL** 

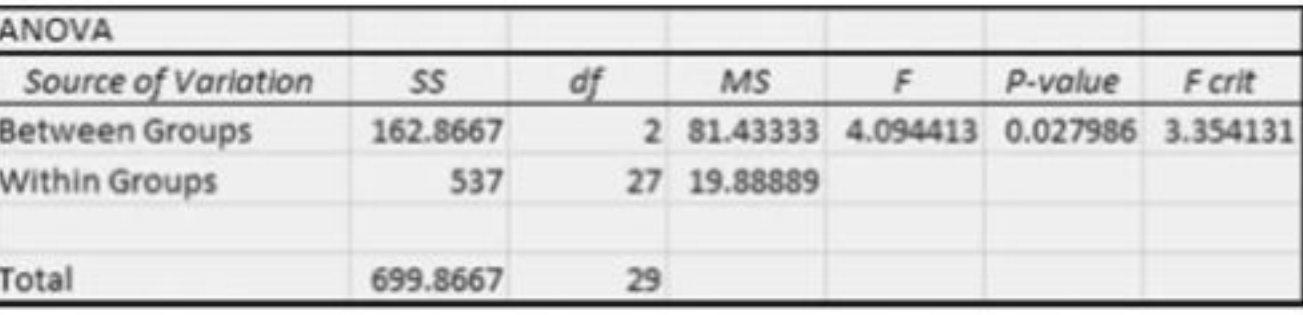

#### **TI-83/84 PLUS**

One-way ANOVA<br>↑ MS=81.4333333 Error MS=19.8888889<br>Sxe=4.45969605

**Step 2: Displays all show** *P***-value = 0.28 when rounded**

**Step 3: Because the P-value of 0.028 is less than the significance level of**  $\alpha$  **= 0.05, we reject the null hypothesis of equal means.** 

**There is sufficient evidence to warrant rejection of the claim that the three samples come from populations with means that are all equal.**

**Based on the samples of measurements listed in Table 12-1, we conclude that those values come from populations having means that are not all the same. On the basis of this ANOVA test, we cannot conclude that any particular mean is different from the others, but we can informally note that the sample mean is smallest for the large cars. Because small measurements correspond to less trauma experienced by the crash test dummies, it appears that the large cars are safest, but this conclusion is not formally justified by this ANOVA test.**

### *P***-Value and Test Statistic**

*Larger* **values of the test statistic result in**  *smaller P***-values, so the ANOVA test is righttailed. Figure 12-2 shows the relationship between the F test statistic and the** *P***-value. Assuming that the populations have the same variance** *σ* **<sup>2</sup> (as required for the test), the F test statistic is the ratio of these two estimates of** *σ* **<sup>2</sup> : (1) variation** *between* **samples (based on variation among sample means); and (2) variation** *within* **samples (based on the sample variances).**

### **Test Statistic for One-Way ANOVA**

# variance between samples variance within samples

Copyright © 2010, 2007, 2004 Pearson Education, Inc. All Rights Reserved. **12.1 - \***

#### **Relationship Between** *F* **Test Statistic /** *P***-Value**

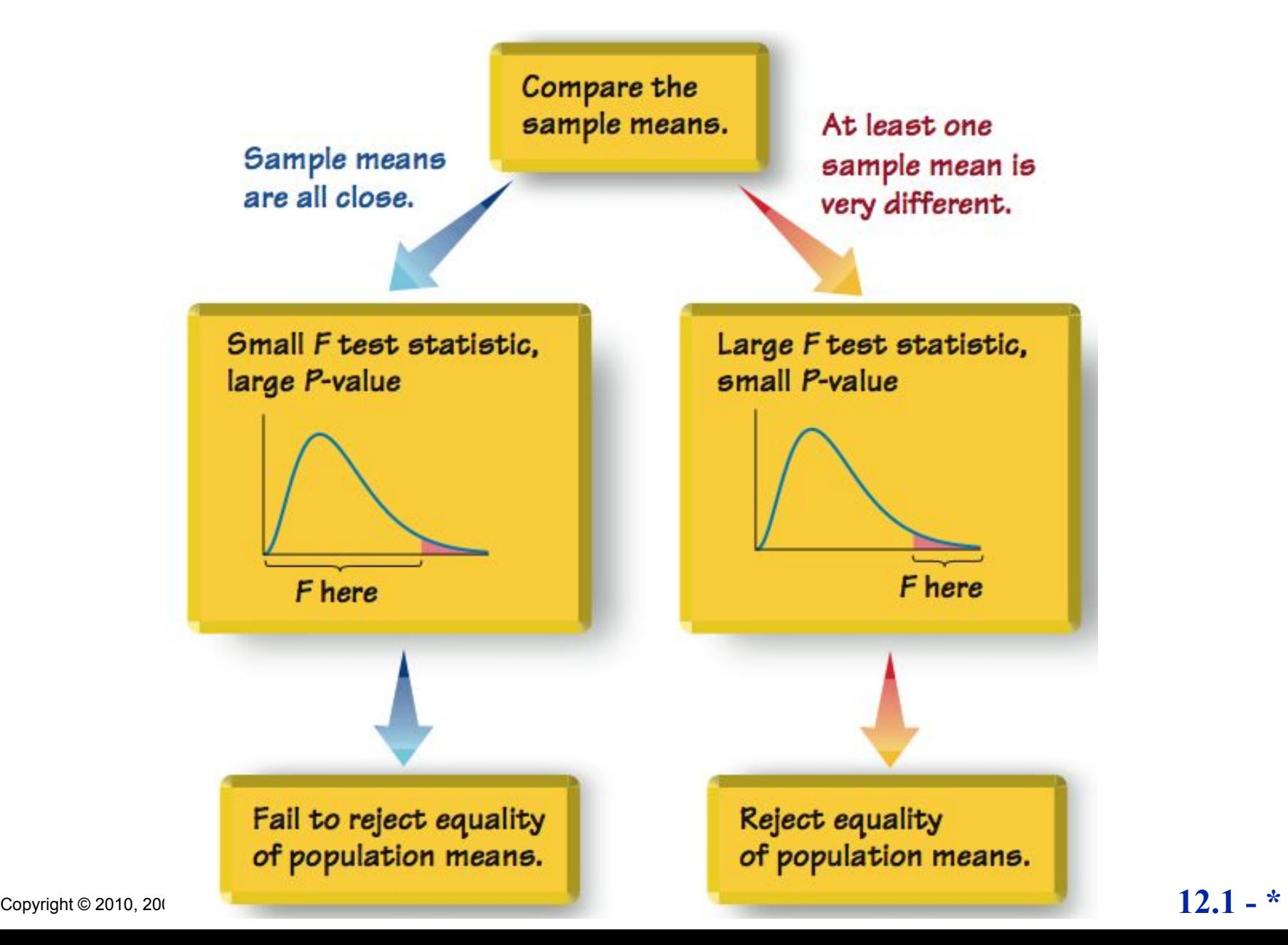

## **Caution**

**When testing for equality of three or more populations, use analysis of variance. Do not use multiple hypothesis tests with two samples at a time.**

# **Part 2: Calculations and Identifying Means That Are Different**

## Estimate the common value of  $\sigma^2$ : **ANOVA Fundamental Concepts**

- **1. The variance between samples (also called variation due to treatment) is an estimate of the common population variance** *σ* **<sup>2</sup> that is based on the variability among the sample means.**
- **2. The variance within samples (also called variation due to error) is an estimate of the common population variance** *σ* **2 based on the sample variances.**

## **ANOVA Fundamental Concepts**

### **Test Statistic for One-Way ANOVA**

### *F* **= variance between samples variance within samples**

### **An excessively large** *F* **test statistic is evidence against equal population means.**

Copyright © 2010, 2007, 2004 Pearson Education, Inc. All Rights Reserved. **12.1 - \***

# **Calculations with Equal Sample Sizes**

#### ❖**Variance between samples =** *n s* **x 2**

where  $s_x^2$  = variance of sample means **x 2**

#### ❖**Variance within samples =** *s* **p 2**

where  $s_p^2$  = pooled variance (or the mean **of the sample variances) 2**

### **Example: Sample Calculations**

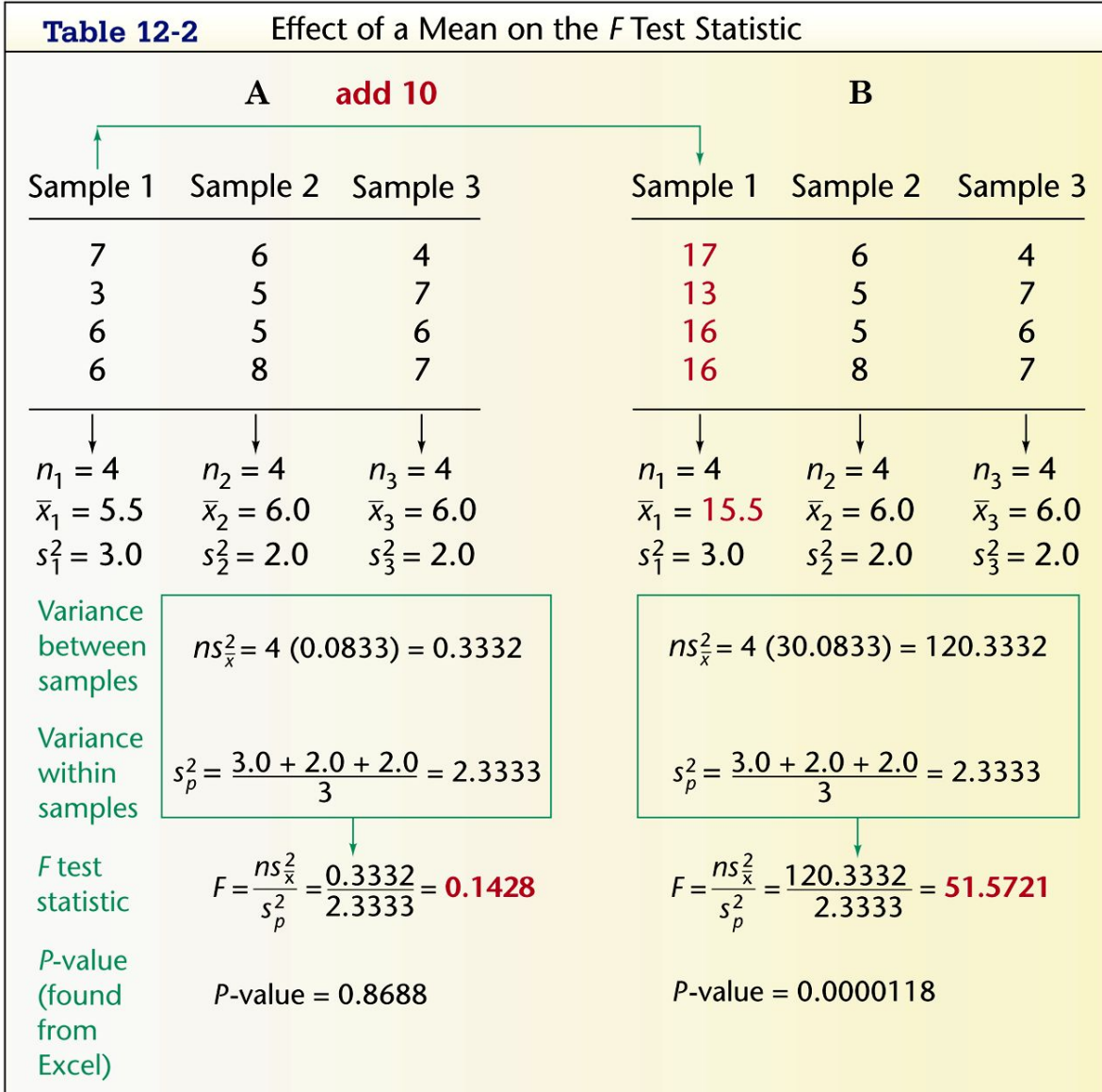

Copyright © 2010, 2007, 2004 Pearson Education, Inc. All Rights Reserved. **12.1 - \***

### **Example: Sample Calculations**

**Use Table 12-2 to calculate the variance between samples, variance within samples, and the** *F* **test statistic.** 

**1. Find the variance** *between* **samples =**  $n s_{\overline{x}}^2$ **.** 

**For the means 5.5, 6.0 & 6.0, the sample variance is**

$$
\overline{5_x^2} \cdot \overline{0.0833}
$$
  
=  $\mathbf{A} \times \mathbf{B}^2 \cdot \mathbf{0.0833} = 0.3332$ 

**2. Estimate the variance within samples by calculating the mean of the sample variances.** .

$$
S_p^2 = \frac{3.0 + 2.0 \pm 2.9}{3}3333
$$

### **Example: Sample Calculations**

**Use Table 12-2 to calculate the variance between samples, variance within samples, and the** *F* **test statistic.** 

**3. Evaluate the** *F* **test statistic**

*F =* **variance between samples variance within samples**

 $F = 0.333200.1428$ **2.3333**

Copyright © 2010, 2007, 2004 Pearson Education, Inc. All Rights Reserved. **12.1 12.1 12.1 12.1** 

### **Critical Value of F**

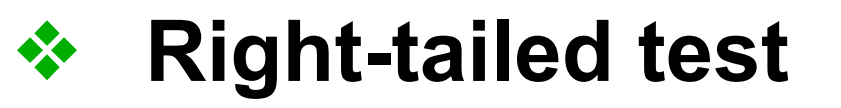

❖ **Degree of freedom with** *k* **samples of the same size** *n*

$$
numerator df = k - 1
$$

 **denominator**  $df = k(n-1)$ 

Copyright © 2010, 2007, 2004 Pearson Education, Inc. All Rights Reserved. **12.1**  $\mathbb{Z}$ .

## **Calculations with Unequal Sample Sizes**

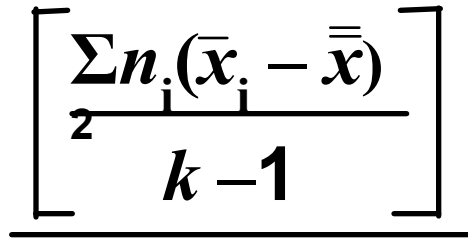

 $F = \frac{\text{variance within samples}}{\text{variance between samples}} =$ 

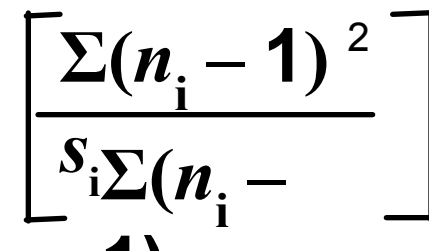

where  $\bar{\bar{\mathbf{x}}}$  = mean of all sample scores com $\mathbf{b}$ ined **1)**

*k* **= number of population means being compared**

- $\mathbf{p}$  **= number of values in the** *i***th sample**
- $\mathbf{x}_i$  = mean of values in the *i*th sample
- $S_i$  = variance of values in the *i*th sample

Copyright © 2010, 2007, 2004 Pearson Education, Inc. All Rights Reserved. **12.1 - \***
*SS***(total), or total sum of squares, is a measure of the total variation (around**  $\bar{x}$ **) in all the sample data combined.**

**Formula 12-1**

SS (total) =  $\sum (x - \overline{\overline{x}})^2$ 

*SS***(treatment), also referred to as SS(factor) or SS(between groups) or SS(between samples), is a measure of the variation between the sample means. Formula 12-2**

# SS (treatment)

$$
= n_1 \left( \overline{x}_1 - \overline{\overline{x}} \right)^2 + n_2 \left( \overline{x}_2 - \overline{\overline{x}} \right)^2 + \dots + n_k \left( \overline{x}_k - \overline{\overline{x}} \right)^2
$$

 $= \sum_{i} n_i (x_i - \overline{x})$ 

*SS***(error), also referred to as SS(within groups) or SS(within samples), is a sum of squares representing the variability that is assumed to be common to all the populations being considered. Formula 12-3**

$$
SS(error)
$$
  
=  $(n_1 - 1)s_1^2 + (n_2 - 1)s_2^2 + \dots + (n_k - 1)s_k^2$   
=  $\sum (n_i - 1)s_i^2$ 

**Given the previous expressions for SS(total), SS(treatment), and SS(error), the following relationship will always hold.**

**Formula 12-4** *SS***(total) =** *SS***(treatment) +** *SS***(error)**

# **Mean Squares (MS)**

*MS***(treatment) is a mean square for treatment, obtained as follows:**

**Formula 12-5**  $MS(treatment) = \frac{SS(treatment)}{k-1}$ *k* **– 1**

 *MS***(error) is a mean square for error, obtained as follows:**

**Formula 12-6**  $MS(error) = \frac{SS(error)}{S}$  $N - k$ 

*N* **= total number of values in all samples combined**

# **Mean Squares (MS)**

### *MS***(total) is a mean square for the total variation, obtained as follows:**

**Formula 12-7**  $MS(total) = \frac{SS(total)}{N-1}$  $N-1$ 

#### *N* **= total number of values in all samples combined**

# **Test Statistic for ANOVA with Unequal Sample Sizes**

 $F = \frac{MS \text{ (treatment)}}{MS \text{ (treatment)}}$ *MS* **(error) Formula 12-8**

$$
\text{Numerator} \quad df = k - 1
$$

 $\div$  Denominator  $df = N - k$ 

$$
12.1 - *
$$

# **Identifying Means That Are Different**

**After conducting an analysis of variance test, we might conclude that there is sufficient evidence to reject a claim of equal population means, but we cannot conclude from ANOVA that any particular mean is different from the others.**

# **Identifying Means That Are Different**

**Informal methods for comparing means**

- 1. **Use the same scale for constructing boxplots of the data sets to see if one or more of the data sets are very different from the others.**
- 2. **Construct confidence interval estimates of the means from the data sets, then compare those confidence intervals to see if one or more of them do not overlap with the others.**

**Step 1. Do a separate** *t* **test for each pair of samples, but make the adjustments described in the following steps.**

**Step 2. For an estimate of the variance** *σ* **2 that is common to all of the involved populations, use the value of MS(error).**

**Step 2 (cont.) Using the value of MS(error), calculate the value of the test statistic, as shown below. (This example shows the comparison for Sample 1 and Sample 4.)**

$$
t = \frac{\overline{x}_1 - \overline{x}_4}{\sqrt{MS(error)\cdot\left(\frac{1}{n_1} + \frac{1}{n_4}\right)}}
$$

**Step 2 (cont.) Change the subscripts and use another pair of samples until all of the different possible pairs of samples have been tested.**

**Step 3. After calculating the value of the test statistic** *t* **for a particular pair of samples, find either the critical** *t* **value or the** *P***-value, but make the following adjustment:**

**Step 3 (cont.)** *P***-value: Use the test statistic** *t* with  $df = N - k$ , where N is the total number **of sample values and** *k* **is the number of samples. Find the** *P***-value the usual way, but adjust the** *P***-value by multiplying it by the number of different possible pairings of two samples.**

**(For example, with four samples, there are six different possible pairings, so adjust the P-value by multiplying it by 6.)**

**Step 3 (cont.) Critical value: When finding the critical value, adjust the significance level** *α* **by dividing it by the number of different possible pairings of two samples.**

**(For example, with four samples, there are six different possible pairings, so adjust the significance level by dividing it by 6.)**

**Using the data in Table 12-1, we concluded that there is sufficient evidence to warrant rejection of the claim of equal means. Use the Bonferroni test with a 0.05 significance level to identify which mean is different from the others.**

**The Bonferroni test requires a separate ttest for each different possible pair of samples. Here are the null hypotheses to be tested:**

$$
H_0: \mu_1 = \mu_2 \qquad H_0: \mu_1 = \mu_3 \qquad H_0: \mu_2 = \mu_3
$$

**Begin with**  $H_0: \mu_1 = \mu_2$ **From Table 12-1:**

$$
x_1 = 44.7 \quad n_1 = 10 \quad x_2 = 42.1 \quad n_2 = 10
$$

**MS(error) = 19.888889 (from technology)**

 $\sqrt{MS(error) \cdot \left(\frac{1}{n_1} + \frac{1}{n_2}\right)}$  $44.7 - 42.1$  $= 1.303626224$  $\left(19.888889 \cdot \left(\frac{1}{10} + \frac{1}{10}\right)\right)$ 

**The number of degrees of freedom is**  $df = N - k = 30 - 3 = 27$ . With a test statistic of *t* **= 1.303626244 and with df = 27, the two-tailed**  *P***-value is 0.203368, but we adjust this** *P***-value by multiplying it by 3 (the number of different possible pairs of samples) to get a final** *P***value of 0.610. Because this** *P***-value is not small (less than 0.05), we fail to reject the null hypothesis. It appears that Samples 1 and 2 do not have significantly different means.**

#### **Here are ALL the Bonferroni test results:**

#### **SPSS BONFERRONI RESULTS**

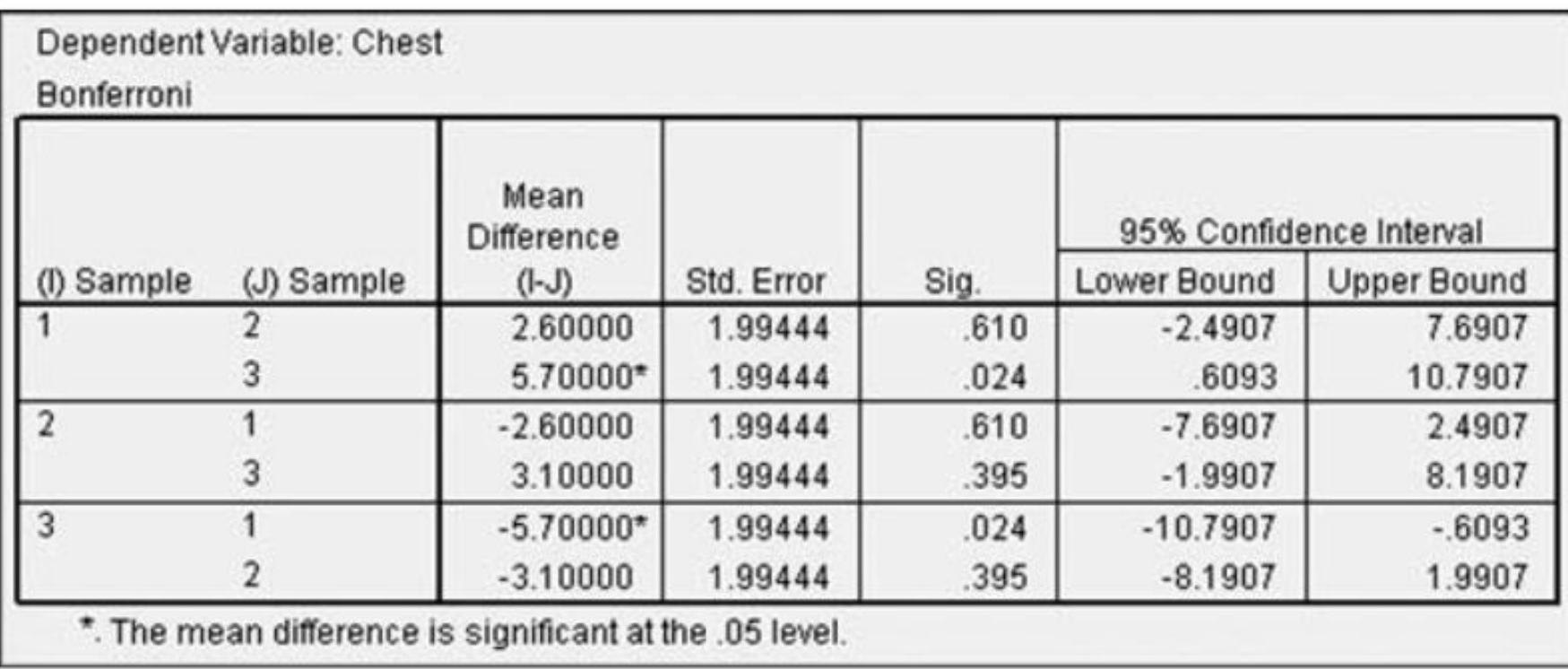

**The display shows that the mean for Sample 1 (small cars) is significantly different from the mean for Sample 3 (large cars). Based on the Bonferroni test, it appears that the measurements from small cars have a mean that is significantly different from the mean for large cars.**

**Recap**

**In this section we have discussed:**

❖ **One-way analysis of variance (ANOVA) Calculations with Equal Sample Sizes Calculations with Unequal Sample Sizes** ❖ **Identifying Means That Are Different Bonferroni Multiple Comparison Test**

# **Section 12-3 Two-Way ANOVA**

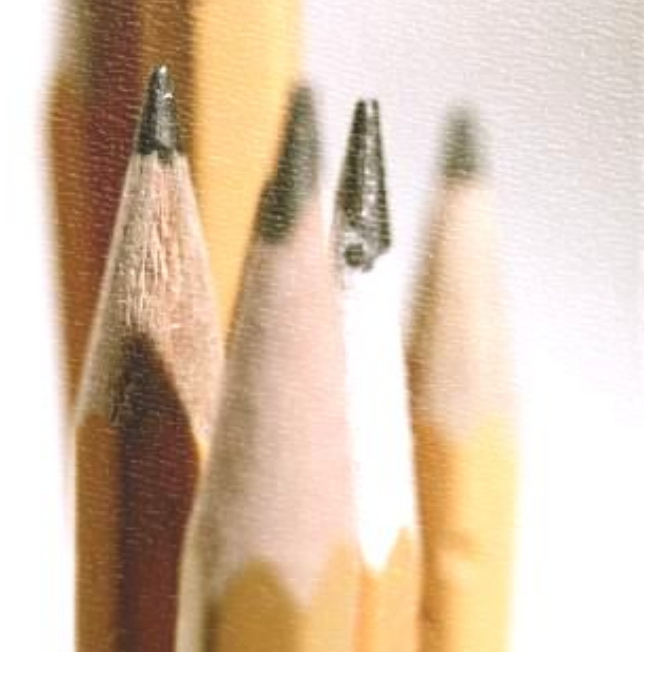

# **Key Concepts**

**The analysis of variance procedure introduced in Section 12-2 is referred to as one-way analysis of variance because the data are categorized into groups according to a single factor (or treatment).** 

**In this section we introduce the method of two-way analysis of variance, which is used with data partitioned into categories according to two factors.**

# **Two-Way Analysis of Variance**

### **Two-Way ANOVA involves two factors.**

### **The data are partitioned into subcategories called cells.**

# **Definition**

# **There is an interaction between two factors if the effect of one of the factors changes for different categories of the other factor.**

#### **Let's explore the data in Table 12-3 by calculating the mean for each cell and by constructing a graph.**

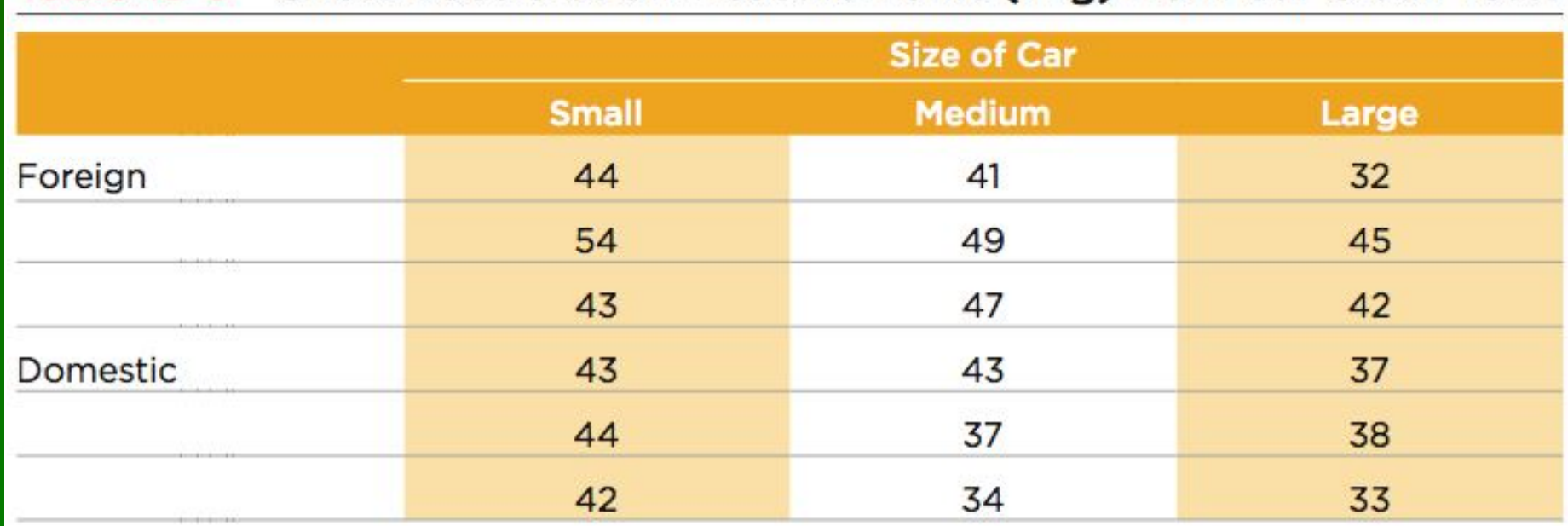

Table 12-3 Chest Deceleration Measurements (in g) from Car Crash Tests

### **The individual cell means are shown in Table 12-4. Those means vary from a low of 36.0 to a high of 47.0, so they appear to vary considerably.**

#### Table 12-4 Means (in g) of Cells from Table 12-3

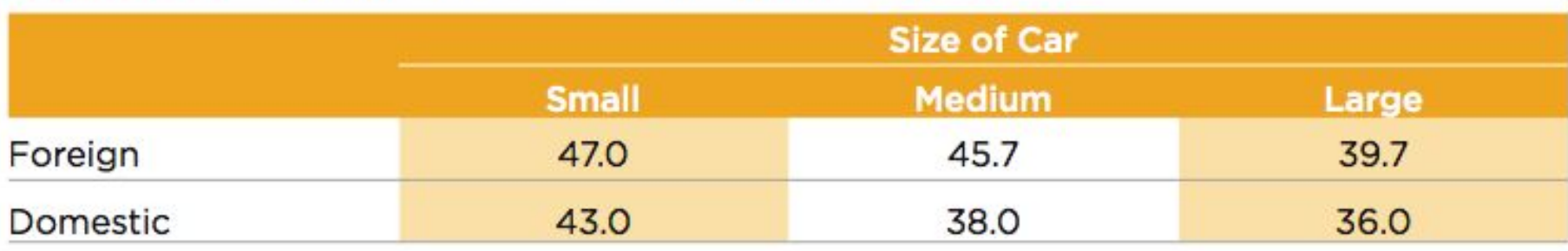

**Figure 12-3 is an interaction graph, which shows graphs of those means, and that figure has two very notable features:**

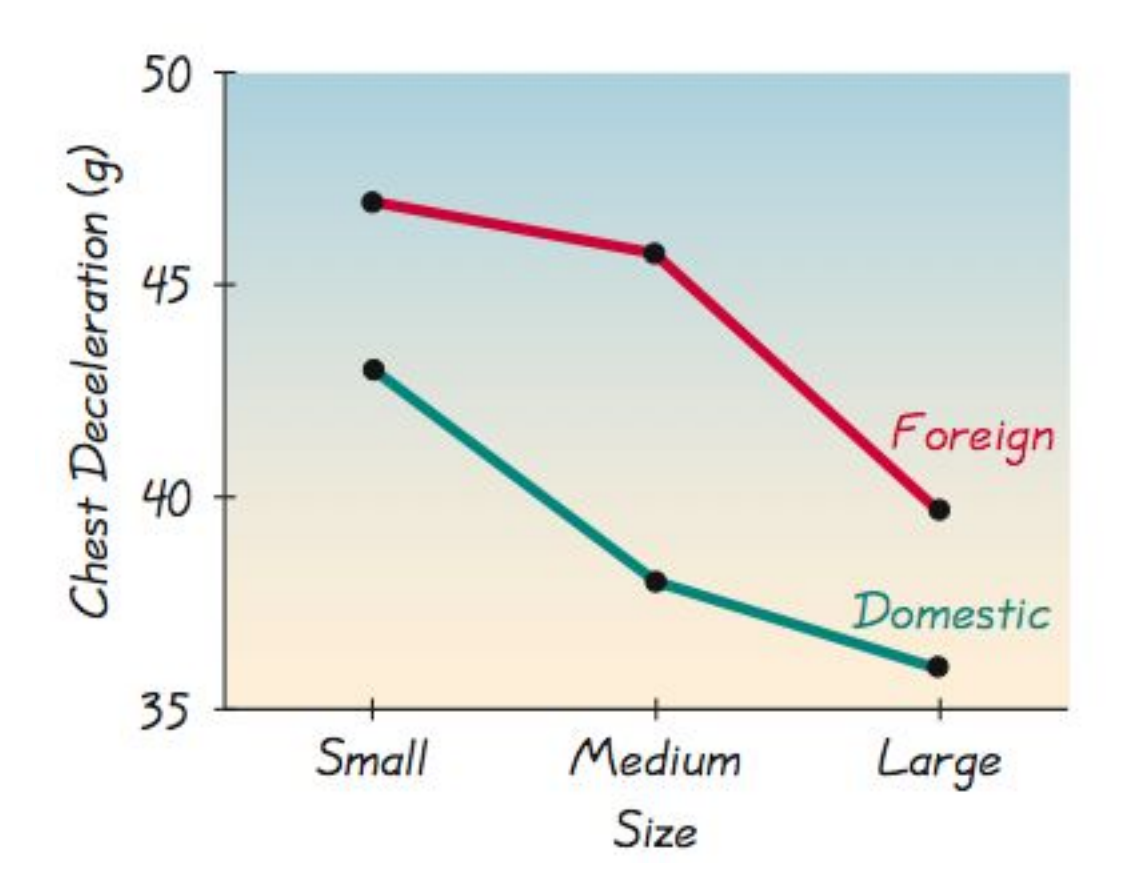

**Larger means: Because the line segments representing foreign cars are higher than the line segments for domestic cars, it appears that foreign cars have consistently larger measures of chest deceleration.**

**Interaction: Because the line segments representing foreign cars appear to be approximately parallel to the line segments for domestic cars, it appears that foreign and domestic cars behave the same for the different car size categories, so there does not appear to be an interaction effect.**

**In general, if a graph such as Figure 12-3 results in line segments that are approximately parallel, we have evidence that there is not an interaction between the row and column variables.**

**These observations are largely subjective.**

**Let's proceed with a more objective method of two-way analysis of variance.**

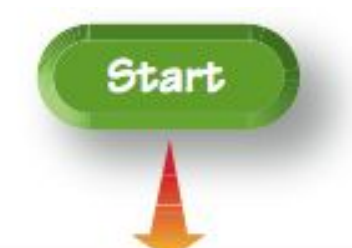

Test for an interaction between the two factors. Use the P-value for the test statistic

$$
F = \frac{MS \text{ (interaction)}}{MS \text{ (error)}}
$$

If the P-value is small (such as less than 0.05), conclude that there is an interaction effect.

#### **Figure 12- 4 Procedure for Two-Way ANOVAS**

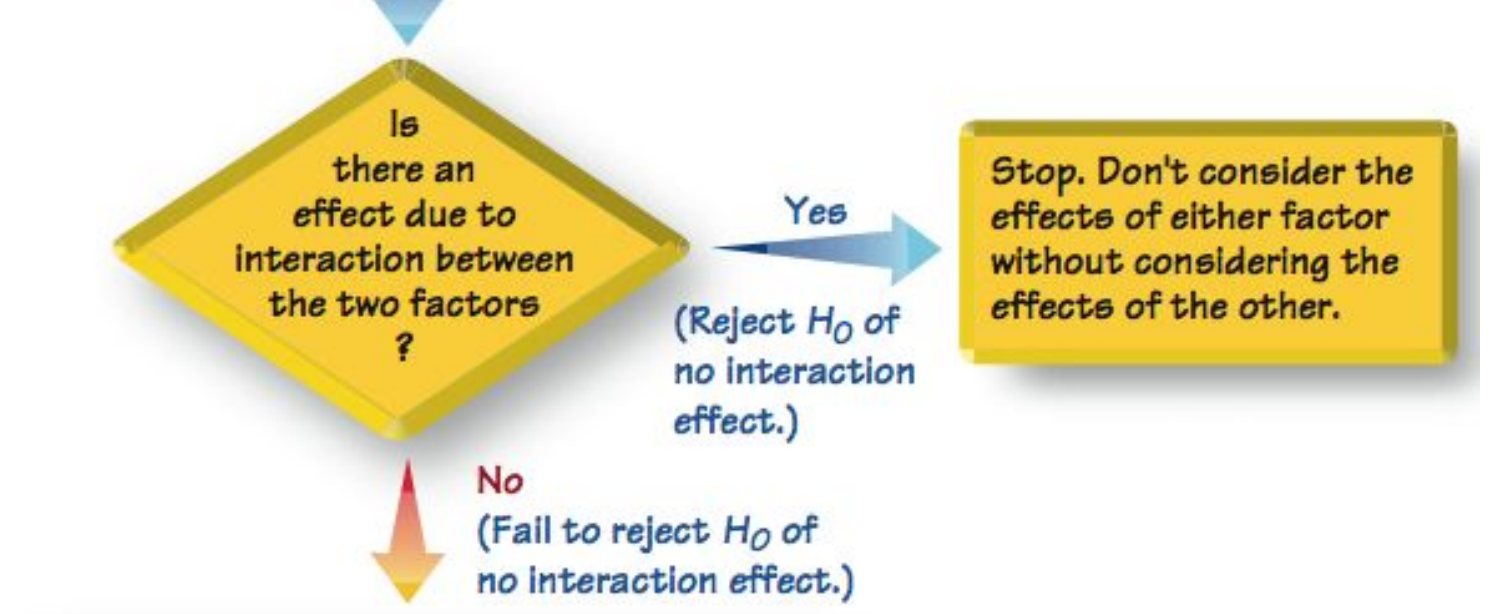

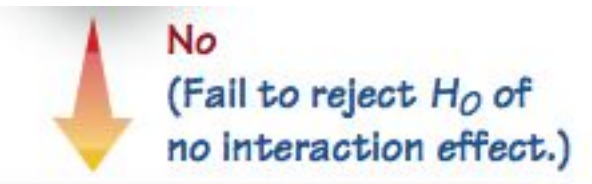

Test for effect from row factor using the P-value for the test statistic

$$
F = \frac{MS \text{ (row factor)}}{MS \text{ (error)}}
$$

If the P-value is small (such as less than 0.05), conclude that there is an effect from the row factor.

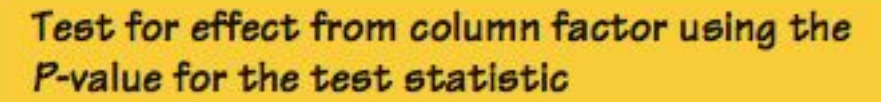

 $F =$  MS (column factor)

MS (error)

If the P-value is small (such as less than 0.05), conclude that there is an effect from the column factor.

# **Requirements**

- **1. For each cell, the sample values come from a population with a distribution that is approximately normal.**
- **2. The populations have the same variance**  $\sigma^2$ **.**
- **3. The samples are simple random samples.**
- **4. The samples are independent of each other.**
- **5. The sample values are categorized two ways.**
- **6. All of the cells have the same number of sample values.**

### **Technology and Two-Way ANOVA**

### **Two-Way ANOVA calculations are quite involved, so we will assume that a software package is being used.**

### **Minitab, Excel, TI-83/4 or STATDISK can be used.**

**Procedure for Two-Way ANOVA**

**Step 1: Interaction Effect - test the null hypothesis that there is no interaction**

**Step 2: Row/Column Effects - if we conclude there is no interaction effect, proceed with these two hypothesis tests Row Factor: no effects from row Column Factor: no effects from column**

**Given the chest deceleration measurements in Table 12-3, use two-way analysis of variance to test for an interaction effect, an effect from the row factor of type of car (foreign, domestic), and an effect from the column factor of car size (small, medium, large). Use a 0.05 significance level.** 

MIN

**Requirements are satisfied: sample values from normally distributed population; variances vary considerably but not extremely, we'll keep this in mind; simple random samples; independent samples, not matched; categorized two ways (foreign-domestic, small-medium-large; all cells has same number of samples (3) Here's the Minitab results:**

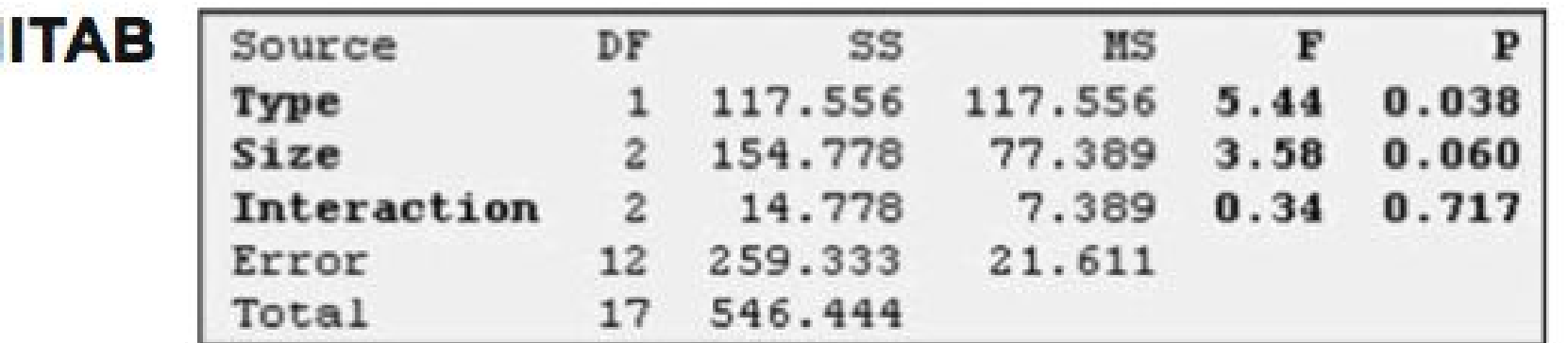
# **Example:**

### **Step 1: Interaction Effect**

$$
F = \frac{\text{MS}(\text{interaction})}{\text{MS}(\text{error})} = \frac{7.389}{21.611} = 0.34
$$

#### *P***-value = 0.717, so fail to reject the null hypothesis of no interaction between the two factors**

#### **Step 2: Row/Column Effects**

- *H***<sup>0</sup> : There is no effect from the row factor (the row means are equal)**
- *H***<sup>0</sup> : There is no effect from the column factor (the column means are equal)**

## **Example:**

**Row Factor:** 
$$
F = \frac{\text{MS(type)}}{\text{MS(error)}} = \frac{117.556}{21.611} = 5.44
$$

*P***-value = 0.038 < 0.05, so reject the null hypothesis of no effects from the type of car**

**Column Factor:** 
$$
F = \frac{\text{MS(size)}}{\text{MS(error)}} = \frac{77.389}{21.611} = 3.58
$$

#### *P***-value = 0.060 > 0.05, so fail to reject the null hypothesis of no effects from the size of car**

## **Example:**

**Based on the sample data in Table 12-3, we conclude that chest deceleration measurements appear to be affected by whether the car is foreign or domestic, but those measurements do not appear to be affected by the size of the car.**

# **Caution**

# **Two-way analysis of variance is not oneway analysis of variance done twice. Be sure to test for an interaction between the two factors.**

# **Special Case: One Observation per Cell and No Interaction**

**If our sample data consist of only one observation per cell, we lose** *MS***(interaction),** *SS***(interaction), and**  *df***(interaction).** 

**If it seems reasonable to assume that there is no interaction between the two factors, make that assumption and then proceed as before to test the following two hypotheses separately:** 

*H***<sup>0</sup> : There are no effects from the row factors.**

*H***<sup>0</sup> : There are no effects from the column factors.**

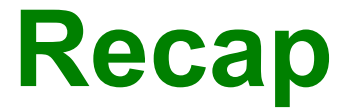

#### **In this section we have discussed:**

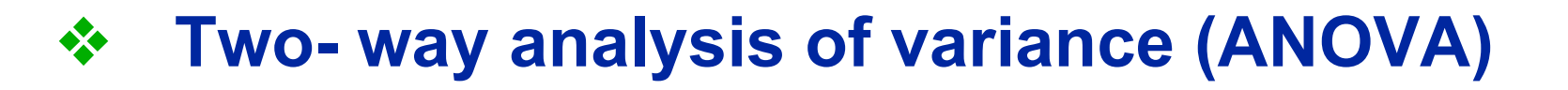

### ❖ **Special case: One observation per cell and no interaction**

Copyright © 2010, 2007, 2004 Pearson Education, Inc. All Rights Reserved. **12.1 - \***

$$
12.1 - *
$$